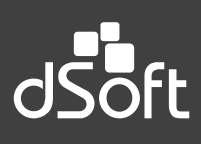

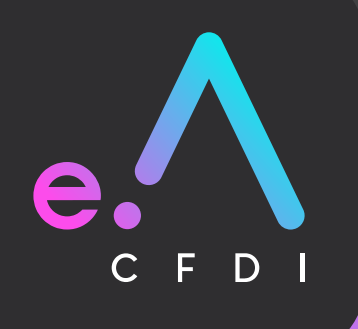

**Sistema para la determinación de la base fiscal y el cálculo de impuestos federales a partir de los CFDI, con generación de cédulas mensuales prellenadas y/o revisiones electrónicas preliminares SAT.**

### **Beneficios**

#### PROCESAMIENTO DE LOS CFDI POR MES EN PLANTILLAS DE TRABAJO INDEPENDIENTES. STD PRO • Procesa los CFDI descargados de la página del SAT que han sido importados al sistema eComprobante.  $\blacktriangledown$  $\blacktriangledown$ • Permite la reimportación de datos de los CFDI para actualizar los cálculos de las cédulas de trabajo en  $\checkmark$  cualquier momento. • Realiza peticiones de Metadatos por "Web Service SAT" para validar la totalidad de comprobantes a  $\blacktriangledown$  procesar y actualizar las cédulas fiscales de acuerdo al último estatus de los mismos.  $\overline{a}$ • Permite realizar la validación del estatus por sustitución para identificar los comprobantes que han  $\blacktriangledown$  $\checkmark$  sido sustituidos por otros y así realizar la aplicación de su efecto fiscal en el periodo correspondiente. • Posibilidad de actualizar los saldos de meses anteriores en la plantilla de trabajo del mes actual para  $\checkmark$  considerar los cambios por cancelaciones de los CFDI o cualquier modificación en plantillas previas. <u>CÁLCULO DE LOS IMPUESTOS FEDERALES MENSUALES A PARTIR DE LOS CFDI.</u> STD PRO • Determinación de impuestos mensuales correlacionando información de los CFDI de ingreso, egreso,  $\sim$  $\blacktriangledown$  nómina y comprobantes de recepción pagos (CRP). Ī  $\bullet$  $\blacktriangledown$ • Identificación de ingresos y egresos correspondientes a regiones fronterizas y resto del país. • Lectura automática de los CFDI de nómina para obtener los importes de retenciones por sueldos y  $\blacktriangledown$  asimilados a salarios. • Habilita la posibilidad de capturar información para precisar el cálculo de los impuestos federales.

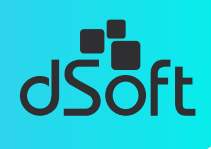

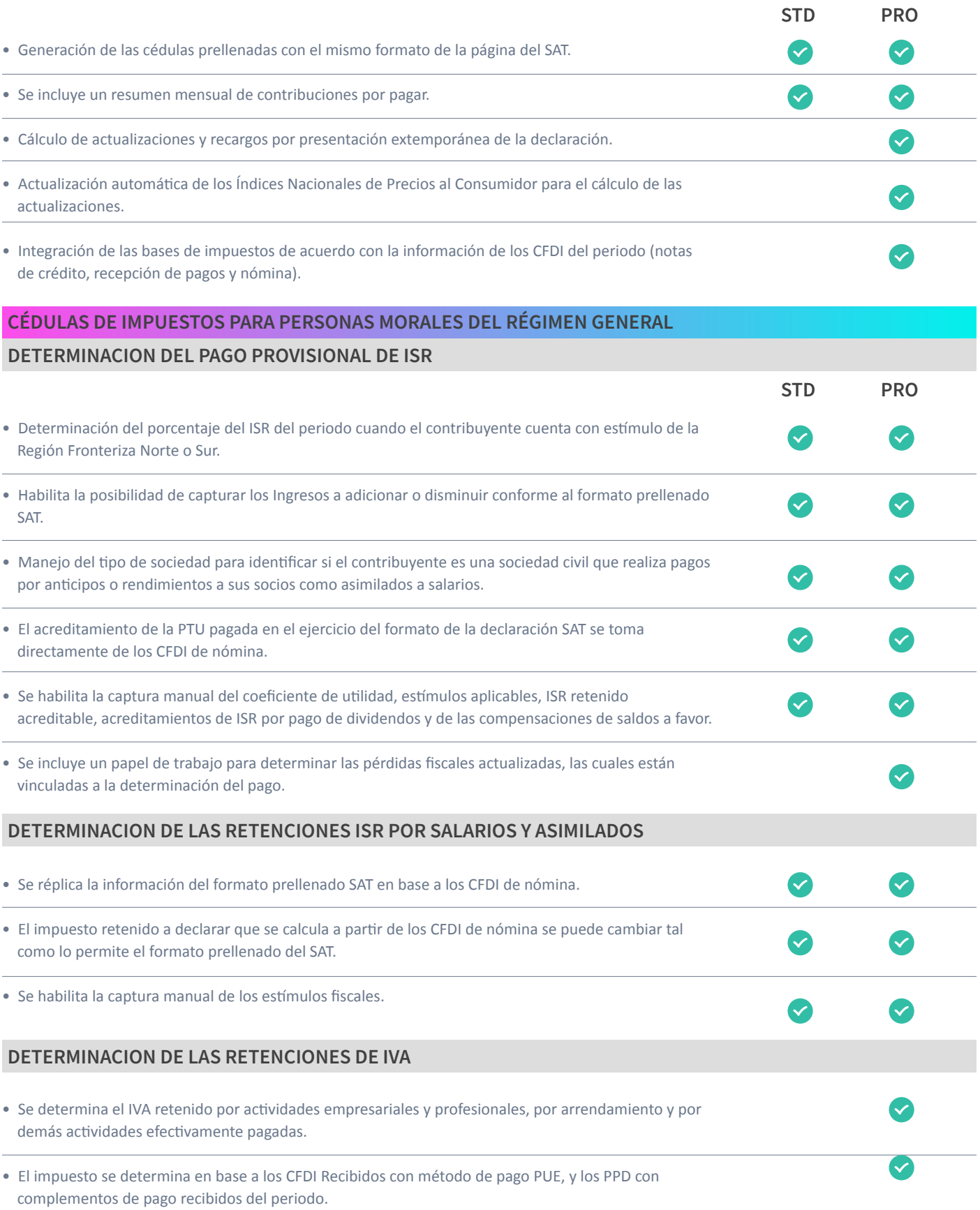

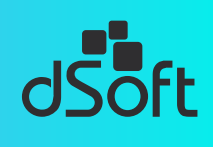

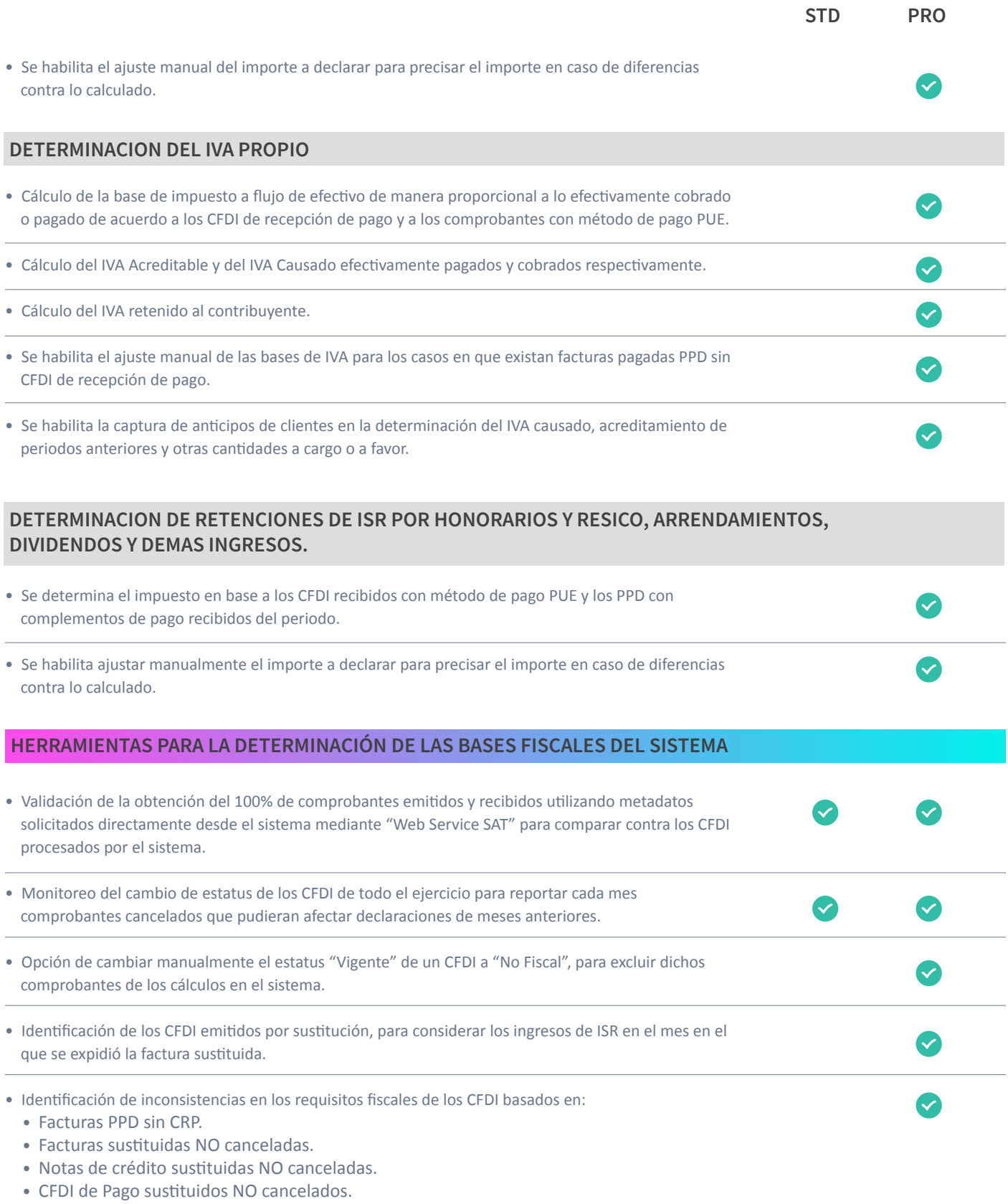

• CFDI de Nómina sustituidos NO cancelados.

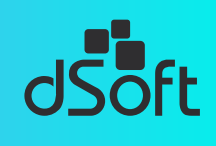

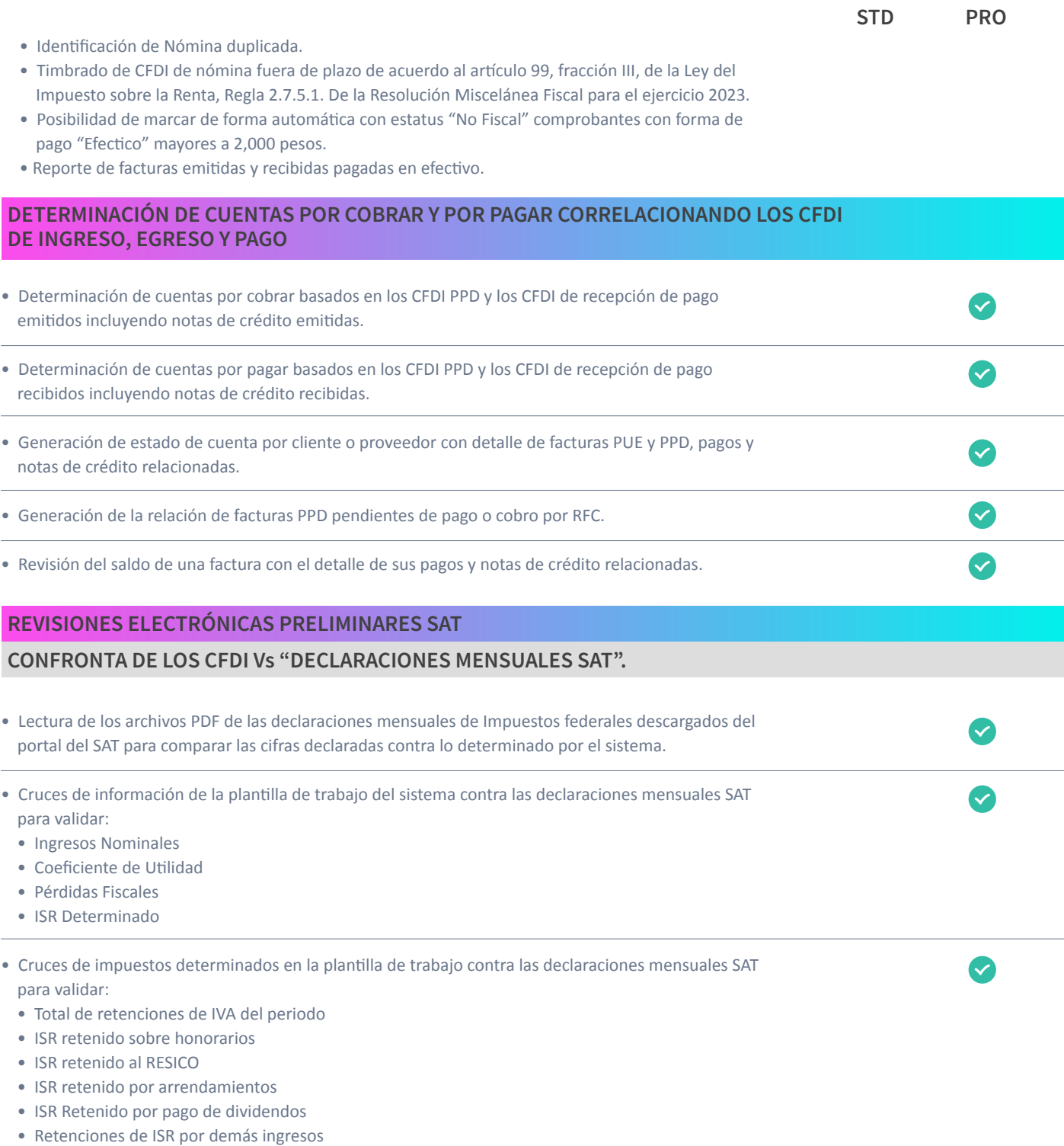

#### CONFRONTA DE LOS CFDI DE NÓMINA Vs "VISOR DE COMPROBANTES DE NÓMINA DEL PATRÓN".

• Lectura del "Visor de comprobante de nómina del patrón" que se descarga del portal del SAT para compulsar contra la información del "Visor de Nómina del contribuyente" que se genera desde eComprobante.

 $\checkmark$ 

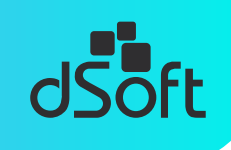

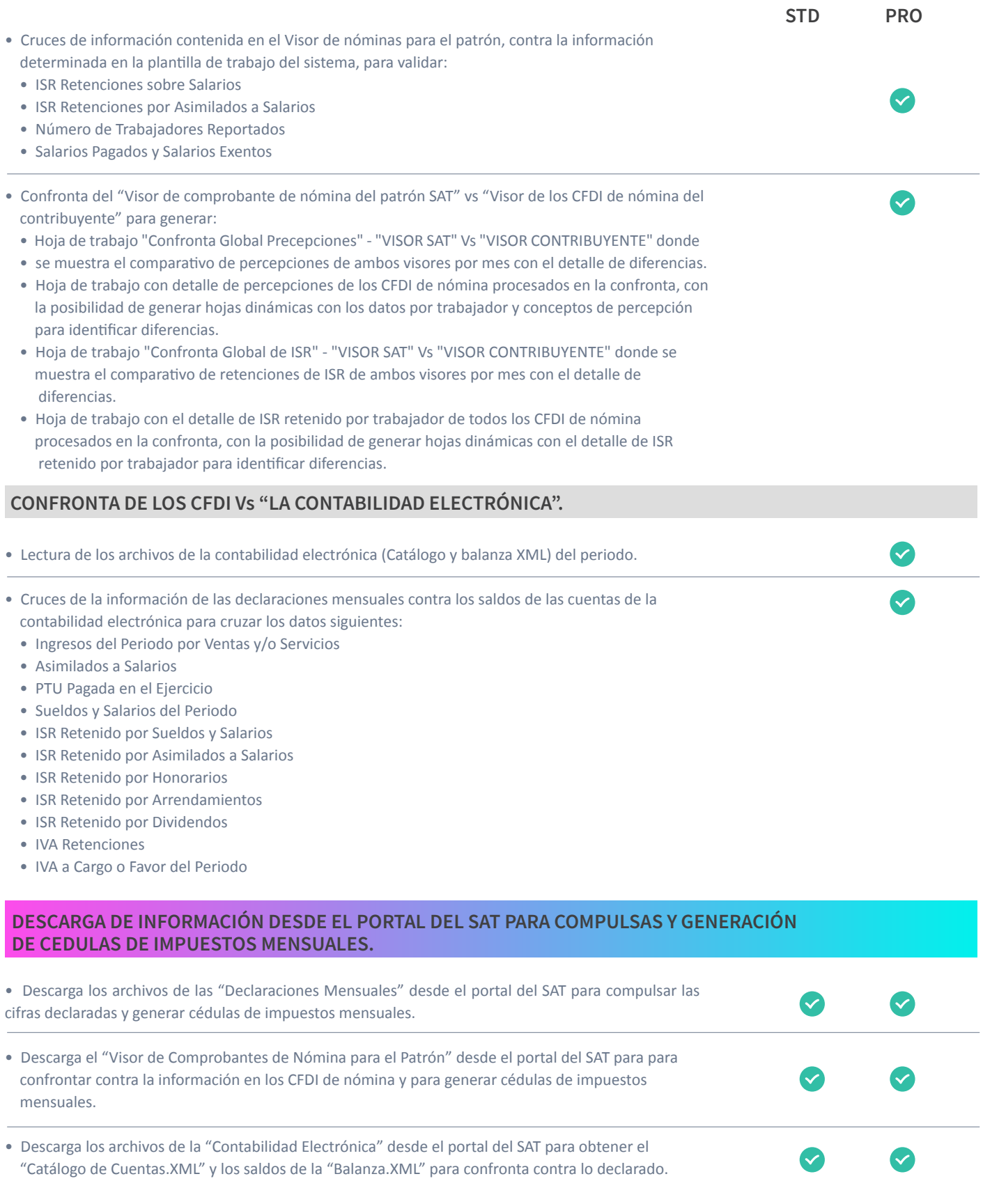

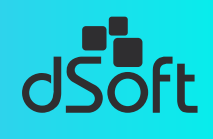

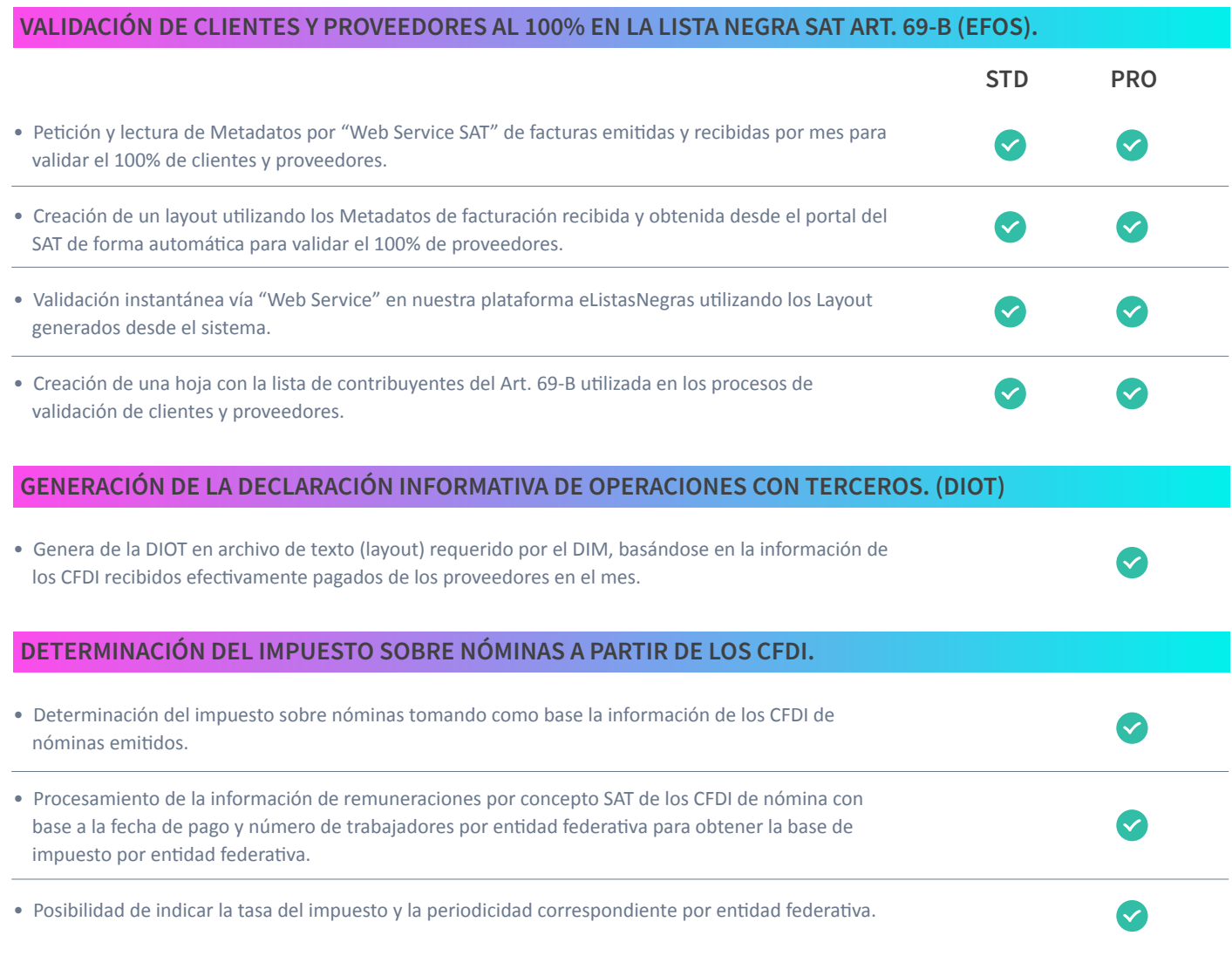

## **Términos y Condiciones**

Aplican términos y condiciones, para mayor detalle favor de consultar nuestro sitio web en: **www.dsoft.mx**

### Formas de pago

Puede realizar su pedido depositando en la cuenta **401 307 3192** o transferencia bancaria a la **CLABE 021 1800 401 307 31920** del

**BANCO HSBC** a nombre de **DSOFT, S.A. DE C.V.** y enviar ficha de depósito y datos para facturar a la dirección de correo:

ventas@dsoft.mx o notificando su pago al teléfono 01 (55) 5677-3812.

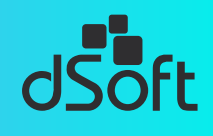

Banco HSBC | Cuenta 401 307 3192 | CLABE 021 1800 401 307 31920 | DSOFT, S.A. DE C.V.

and the state of the state of the state of the state of the state of the state of the state of the state of the state of the state of the state of the state of the state of the state of the state of the state of the state

PRL. División del Nte. 4296, Nueva Oriental Coapa, Tlalpan 14300, Ciudad de México